□ Toggle menu Blue Gold Program Wiki

### **Navigation**

- [Main page](https://bluegoldwiki.com/index.php?title=Blue_Gold_Lessons_Learnt_Wiki)
- [Recent changes](https://bluegoldwiki.com/index.php?title=Special:RecentChanges)
- [Random page](https://bluegoldwiki.com/index.php?title=Special:Random)
- [Help about MediaWiki](https://www.mediawiki.org/wiki/Special:MyLanguage/Help:Contents)

### **Tools**

- [What links here](https://bluegoldwiki.com/index.php?title=Special:WhatLinksHere/Module:Lua_banner)
- [Related changes](https://bluegoldwiki.com/index.php?title=Special:RecentChangesLinked/Module:Lua_banner)
- [Special pages](https://bluegoldwiki.com/index.php?title=Special:SpecialPages)
- [Permanent link](https://bluegoldwiki.com/index.php?title=Module:Lua_banner&oldid=3596)
- [Page information](https://bluegoldwiki.com/index.php?title=Module:Lua_banner&action=info)

### **Personal tools**

[Log in](https://bluegoldwiki.com/index.php?title=Special:UserLogin&returnto=Module%3ALua+banner&returntoquery=action%3Dmpdf)

### **personal-extra**

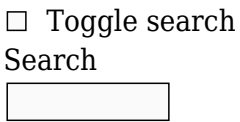

Random page

### **Views**

- [View](https://bluegoldwiki.com/index.php?title=Module:Lua_banner)
- [View source](https://bluegoldwiki.com/index.php?title=Module:Lua_banner&action=edit)
- [History](https://bluegoldwiki.com/index.php?title=Module:Lua_banner&action=history)
- [PDF Export](https://bluegoldwiki.com/index.php?title=Module:Lua_banner&action=mpdf)

### **Actions**

# **Module:Lua banner**

### From Blue Gold Program Wiki

The printable version is no longer supported and may have rendering errors. Please update your browser bookmarks and please use the default browser print function instead.

*Documentation for this module may be created at [Module:Lua banner/doc](https://bluegoldwiki.com/index.php?title=Module:Lua_banner/doc&action=edit&redlink=1)*

```
-- This module implements the {{lua}} template.
local yesno = require('Module:Yesno')
local mList = require('Module:List')
local mTableTools = require('Module:TableTools')
local mMessageBox = require('Module:Message box')
local p = \{\}function p.main(frame)
         local origArgs = frame:getParent().args
        local args = \{\} for k, v in pairs(origArgs) do
                 v = v:match('^%s*(.-)%s*$')
                 if v \sim = ' ' then
                          args[k] = v end
         end
         return p. main(args)
end
function p. main(args)
         local modules = mTableTools.compressSparseArray(args)
         local box = p.renderBox(modules)
         local trackingCategories = p.renderTrackingCategories(args, modules)
          return box .. trackingCategories
end
function p.renderBox(modules)
        local boxArgs = \{ \} if #modules < 1 then
                  boxArgs.text = '<strong class="error">Error: no modules
specified</strong>'
         else
                 local moduleLinks = \{ \} for i, module in ipairs(modules) do
                           moduleLinks[i] = string.format('[[:%s]]', module)
                          local maybeSandbox = mw.title.new(module ..
'/sandbox')
                           if maybeSandbox.exists then
                                   moduleLinks[i] = moduleLinks[i]..
string.format(' ([[:%s|sandbox]])', maybeSandbox.fullText)
end and the control of the control of the control of the control of the control of the control of the control o
                  end
                  local moduleList = mList.makeList('bulleted', moduleLinks)
                  local title = mw.title.getCurrentTitle()
                  if title.subpageText == "doc" then
                           title = title.basePageTitle
                  end
                  if title.contentModel == "Scribunto" then
                           boxArgs.text = 'This module depends on the following
other modules:' .. moduleList
```

```
 else
                         boxArgs.text = 'This template uses
[[Wikipedia:Lua|Lua]]:\n' .. moduleList
                 end
         end
         boxArgs.type = 'notice'
        boxArgs . small = true boxArgs.image = '[[File:Lua-logo-nolabel.svg|30px|alt=|link=]]'
         return mMessageBox.main('mbox', boxArgs)
end
function p.renderTrackingCategories(args, modules, titleObj)
         if yesno(args.nocat) then
                 return ''
         end
        local cats = \{\} -- Error category
         if #modules < 1 then
                cats[#cats + 1] = 'Lua templates with errors'
         end
         -- Lua templates category
         titleObj = titleObj or mw.title.getCurrentTitle()
        local subpageBlacklist = \{doc = true,sandbox = true,
                sandbox2 = true.
                 testcases = true
 }
         if not subpageBlacklist[titleObj.subpageText] then
                 local protCatName
                if titleObj.namespace == 10 then
                         local category = args.category
                         if not category then
                                local categories = \{ ['Module:String'] = 'Lua String-based
templates',
                                         ['Module:Math'] = 'Templates based on
the Math Lua module',
                                         ['Module:BaseConvert'] = 'Templates
based on the BaseConvert Lua module',
                                         ['Module:Citation'] = 'Lua-based
citation templates'
 }
                                 categories['Module:Citation/CS1'] =
categories['Module:Citation']
                                category = modules[1] and
categories[modules[1]]
                                 category = category or 'Lua-based templates'
```

```
end and the control of the control of the control of the control of the control of the control of the control o
                                cats[#cats + 1] = category protCatName = "Templates using under-protected Lua
modules"
                     elseif titleObj.namespace == 828 then
                                 protCatName = "Modules depending on under-protected
modules"
                      end
                      if not args.noprotcat and protCatName then
                                local protLevels = \{autoconfirmed = 1,
                                          extended configuration = 2, templateeditor = 3,
                                          sysop = 4 }
                                 local currentProt
                                if titleObj.id \sim= 0 then
                                            -- id is 0 (page does not exist) if am
previewing before creating a template.
                                           currentProt =
titleObj.protectionLevels["edit"][1]
end and the control of the control of the control of the control of the control of the control of the control o
                                if currentProt == nil then currentProt = 0 else
currentProt = protLevels[currentProt] end
                                 for i, module in ipairs(modules) do
                                          if module \sim= "WP:libraryUtil" then
                                                      local moduleProt =
mw.title.new(module).protectionLevels["edit"][1]
                                                      if moduleProt == nil then moduleProt
= 0 else moduleProt = protLevels[moduleProt] end
                                                      if moduleProt < currentProt then
                                                                cats[#cats + 1] = protCatNamebreak break and the state of the state of the state of the state of the state of the state of the state of the
end and the contract of the contract of the contract of the contract of the contract of the contract of the co
end and the contract of the contract of the contract of the contract of the contract of the contract of the co
                                 end
                      end
           end
           for i, cat in ipairs(cats) do
                      cats[i] = string.format('[[Category:%s]]', cat)
           end
           return table.concat(cats)
end
```
return p

Retrieved from "[https://www.bluegoldwiki.com/index.php?title=Module:Lua\\_banner&oldid=3596"](https://www.bluegoldwiki.com/index.php?title=Module:Lua_banner&oldid=3596)

#### **Namespaces**

- [Module](https://bluegoldwiki.com/index.php?title=Module:Lua_banner)
- [Discussion](https://bluegoldwiki.com/index.php?title=Module_talk:Lua_banner&action=edit&redlink=1)

### **Variants**

This page was last edited on 15 November 2020, at 11:23.

## **Blue Gold Program Wiki**

The wiki version of the Lessons Learnt Report of the Blue Gold program, documents the experiences of a technical assistance (TA) team working in a development project implemented by the Bangladesh Water Development Board (BWDB) and the Department of Agricultural Extension (DAE) over an eight+ year period from March 2013 to December 2021. The wiki lessons learnt report (LLR) is intended to complement the BWDB and DAE project completion reports (PCRs), with the aim of recording lessons learnt for use in the design and implementation of future interventions in the coastal zone.

- [Privacy policy](https://bluegoldwiki.com/index.php?title=My_wiki:Privacy_policy)
- [About Blue Gold Program Wiki](https://bluegoldwiki.com/index.php?title=My_wiki:About)
- [Disclaimers](https://bluegoldwiki.com/index.php?title=My_wiki:General_disclaimer)

Developed and maintained by Big Blue Communications for Blue Gold Program

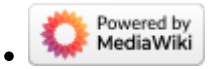

[Blue Gold Program Wiki](https://bluegoldwiki.com/index.php?title=Blue_Gold_Lessons_Learnt_Wiki)